### **UNITED STATES SECURITIES AND EXCHANGE COMMISSION Washington, DC 20549**

### **SCHEDULE 14A INFORMATION**

### **PROXY STATEMENT PURSUANT TO SECTION 14(a) OF THE SECURITIES EXCHANGE ACT OF 1934**

### **(AMENDMENT NO. )**

Filed by the Registrant [X]

Filed by a Party other than the Registrant  $\lceil \quad \rceil$ 

Check the appropriate box:

- [ ] Preliminary Proxy Statement
- [ ] Confidential, for Use of the Commission Only (as permitted by Rule 14a-6(e)(2))
- [ ] Definitive Proxy Statement
- [X ] Definitive Additional Materials
- [ ] Soliciting Material Pursuant to Section 240.14a-12

### **QUALCOMM INCORPORATED**

### **(Name of Registrant as Specified In Its Charter)**

### **(Name of Person(s) Filing Proxy Statement, if other than the Registrant)**

Payment of Filing Fee (Check the appropriate box):

- [X] No fee required.
- [ ] Fee computed on table below per Exchange Act Rules 14a-6(i)(1) and 0-11.
	- (1) Title of each class of securities to which transaction applies:
	- (2) Aggregate number of securities to which transaction applies:
	- (3) Per unit price or other underlying value of transaction computed pursuant to Exchange Act Rule 0-11 (set forth the amount on which the filing fee is calculated and state how it was determined):
	- (4) Proposed maximum aggregate value of transaction:

(5) Total fee paid:

[ ] Fee paid previously with preliminary materials.

- [ ] Check box if any part of the fee is offset as provided by Exchange Act Rule  $0-11(a)(2)$  and identify the filing for which the offsetting fee was paid previously. Identify the previous filing by registration statement number, or the Form or Schedule and the date of its filing.
	- (1) Amount Previously Paid:
	- (2) Form, Schedule or Registration Statement No.:
	- (3) Filing Party:
	- (4) Date Filed:

## **QUALCOMM, INCORPORATED Meeting Information**

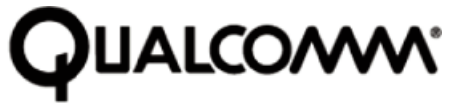

QUALCOMM INCORPORATED<br>5775 MOREHOUSE DRIVE  $N - 5100$ SAN DIEGO CA 92121

**Meeting Type:** Annual **For holders as of:** January 4, 2010 **Date:** March 2, 2010 **Time:** 9:30 am local time **Location:** Irwin M. Jacobs Qualcomm Hall 5775 Morehouse Drive San Diego, CA 92121

You are receiving this communication because you hold shares in the above named company.

This is not a ballot. You cannot use this notice to vote these shares. This communication presents only an overview of the more complete proxy materials that are available to you on the Internet. You may view the proxy materials online at *www.proxyvote.com/qualcomm10* or easily request a paper copy (see reverse side).

We encourage you to access and review all of the important information contained in the proxy materials before voting.

**See the reverse side of this notice to obtain proxy materials and voting instructions.**

# — **Before You Vote** —

How to Access the Proxy Materials

### **Proxy Materials Available to VIEW or RECEIVE:**

NOTICE AND PROXY STATEMENT

### **How to View Materials Online:**

Have the 12-Digit Control Number available (located on the following page) and visit: *www.proxyvote.com/qualcomm10.*

### **How to Request and Receive a PAPER or E-MAIL Copy of Materials:**

If you want to receive a paper or e-mail copy of these documents, you must request one. There is NO charge for requesting a copy. Please choose one of the following methods to make your request:

2) *BY TELEPHONE:*<br>3) *BY E-MAIL*<sup>\*</sup>:

1) *BY INTERNET:* www.proxyvote.com/qualcomm10<br>2) *BY TELEPHONE:* 1-800-579-1639 3) *BY E-MAIL\*:* sendmaterial@proxyvote.com

\* If requesting materials by e-mail, please send a blank e-mail with the 12-Digit Control Number (located on the following page) in the subject line.

Requests, instructions and other inquiries sent to this e-mail address will NOT be forwarded to your investment advisor. Please make the request as instructed above on or before February 24, 2010 to facilitate timely delivery.

## — **How To Vote** —

Please Choose One of the Following Voting Methods

**Vote In Person:** Please check the meeting materials for any special requirements for meeting attendance. At the Meeting you will need to request a ballot to vote these shares.

**Vote By Internet:** To vote now by Internet, go to *www.proxyvote.com/qualcomm10.* Have the 12 Digit Control Number available and follow the instructions.

**Vote By Mail:** You can vote by mail by requesting a paper copy of the materials, which will include a proxy card.

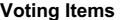

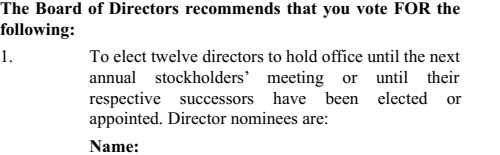

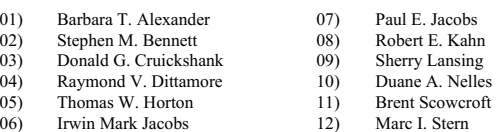

### **The Board of Directors recommends you vote FOR the following proposals:**

2. To approve an amendment to the 2006 Long-Term Incentive Plan to increase the share reserve by 13,000,000 shares.

3. To ratify the selection of PricewaterhouseCoopers LLP as our independent public accountants for our fiscal year ending September 26, 2010.

**NOTE:** Such other business as may properly come before the meeting or any adjournment thereof.

M18869-P87743